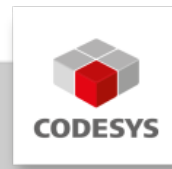

# **CODESYS OPC UA PubSub SL**

The library *OPC UA PubSub SL* allows for the exchange of messages via the *Pub/Sub* protocol defined by the *OPC UA Foundation*.

# **Product description**

Communication via the *OPC UA Pub/Sub* protocol provides, in addition to the *Client/Server* communication, also a possibility to exchange data between the subscribers of a network in compliance with the rules of the *OPC UA Foundation*. The structure of the data (DataSet) can be freely defined and is agreed in advance between the sender and the receiver. This eliminates the need to transport additional (meta)data. The data transfer takes place with the help of the *OPC UA PubSub SL* library via *UDP/IP* according to the rules defined for *UADP*. A *Publisher* publishes its data to an unknown number of *Subscribers*. So the sender and receiver do not know each other. That is why the number of receivers also does not have any repercussions for the sender. A reply to the sender as to whether its messages have reached the receivers cannot be sent via the protocol due to the nature of the protocol. If necessary, such a reply has to be managed in an application-specific way. The data is transferred in a binary format according to the rules of the *OPC UA Foundation*. The *OPC UA PubSub SL* library takes over the conversion of IEC data types into the corresponding *OPC UA* data types and back. The implementation thereby follows the profiles below:

- *Publisher: PubSub Publisher UADP Periodic Fixed Settings* •
- *Subscriber: PubSub Subscriber UADP Periodic Fixed Settings* •

The message length is limited to 1500 *bytes* (MTU) (*Chunked NetworkMessages not supported*). As long as the rules for a *Time Sensitive Network* is still not available, hard realtime conditions cannot be complied with. However, the implementation of the *OPC UA PubSub SL* library attempts to keep the *jitter* as low as possible.

The following function blocks are included in the library:

- DataSet: Function block for the definition of a DataSetMessage
- Configuration: Function block for the management of shared resources (*Connection*, *Group*, …)
- RootDiagnostics: Function block for superordinate diagnostic data
- Connection: Function block for the management of the connection to Publisher and Subscriber
- ConnectionDiagnostics: Function block for diagnostic data of the connection (Connection)
- ReaderGroup: Function block for the management of Reader function blocks (creation of a NetworkMessage from DataSetMessages)
- ReaderGroupDiagnostics: Function block for diagnostic data of a ReaderGroup
- Reader: Function block for the management of a DataSet function block (Subscriber)
- ReaderDiagnostics: Function block for diagnostic data of a Reader function block
- WriterGroup: Function block for the management of Writer function blocks (creation of a NetworkMessage from DataSetMessages)
- WriterGroupDiagnostics: Function block for diagnostic data of a WriterGroup
- Writer: Function block for the management of a DataSet function block (Publisher)
- WriterDiagnostics: Function block for diagnostic data of a Writer function block

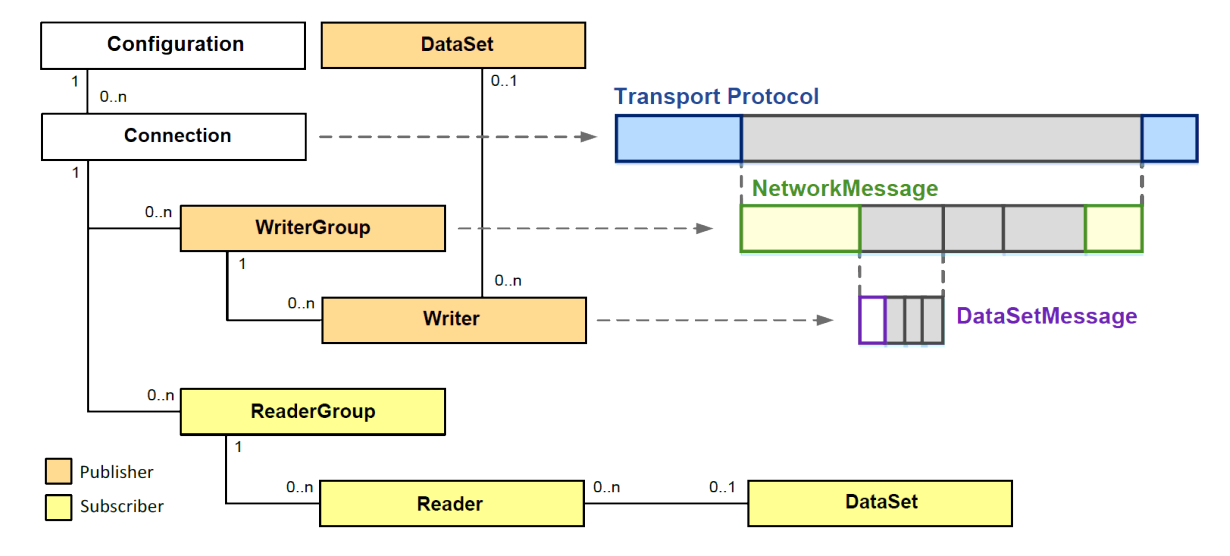

## **Supported functions**

- Publish/Subscribe of messages according to *OPC 10000-14: OPC Unified Architecture Part 14: PubSub Release 1.04*
- Maximum size of a *NetworkMessage*: 1500 •
- The current packet size and *payload* can be configured by means of the configuration of the respective ReaderGroup/WriterGroup and DataSet function blocks.
- Support of a background task for the respective Connection function block
- The following profiles are supported:
	- *Publisher: PubSub Publisher UADP Periodic Fixed Settings* ◦
	- *Subscriber: PubSub Subscriber UADP Periodic Fixed Settings* ◦

## **General information**

#### **Supplier:**

CODESYS GmbH Memminger Strasse 151 87439 Kempten **Germany** 

#### **Support:**

Technical support is not included with this product. To receive technical support, please purchase a CODESYS Support Ticket.

<https://support.codesys.com>

**Item:**

CODESYS OPC UA PubSub SL

**Item number:**

2311000001

**Sales/Source of supply:**

CODESYS Store <https://store.codesys.com>

**Included in delivery:**

CODESYS Package with library, product data sheet (en, de), and CHM help

## **System requirements and restrictions**

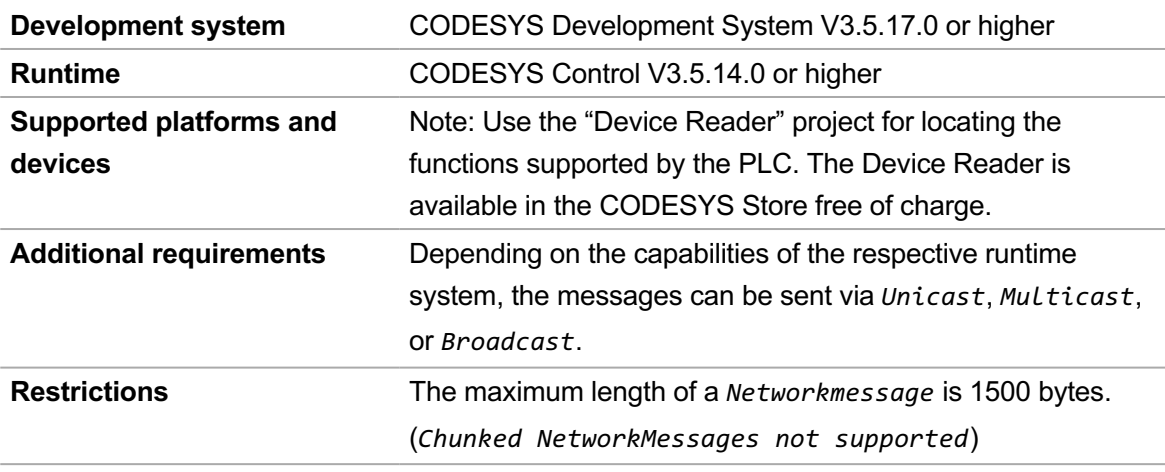

**Licensing**

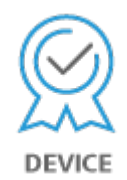

Single device license: The license can be used on the target device/PLC on which the CODESYS runtime system is installed.

Licenses are activated on a software-based license container (soft container), which is permanently connected to the controller. Alternatively, the license can be stored on a CODESYS Key (USB dongle). By replugging the CODESYS Key, the license can be used on any other controller.

Note: Without a license, the software runs for 30 minutes demo mode. A manual restart is required after that.

#### **Required accessories** -

*Note: Technical specifications are subject to change. Errors and omissions excepted. The content of the current online version of this document applies.*

Creation date: 2024-12-09